附件 1

## "上海余热资源信息共享服务平台"登录方法

登录"上海余热资源信息共享服务平台" (http://210.13.104.141:19002/Display.aspx)或手机扫 描如下二维码进行注册并填报余热资源和用热需求信息。

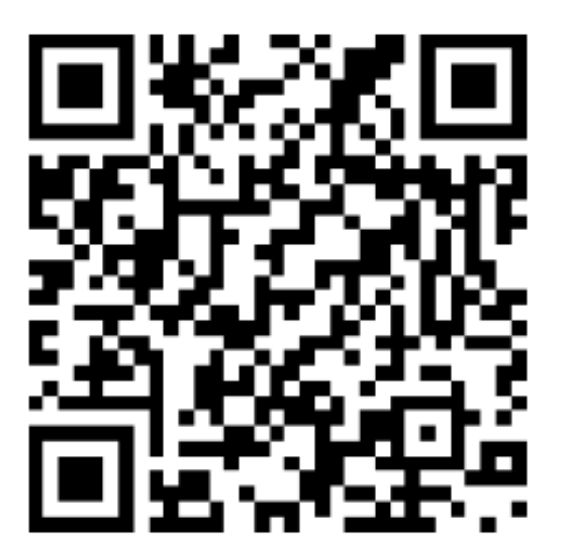